## ProfiSignal 20

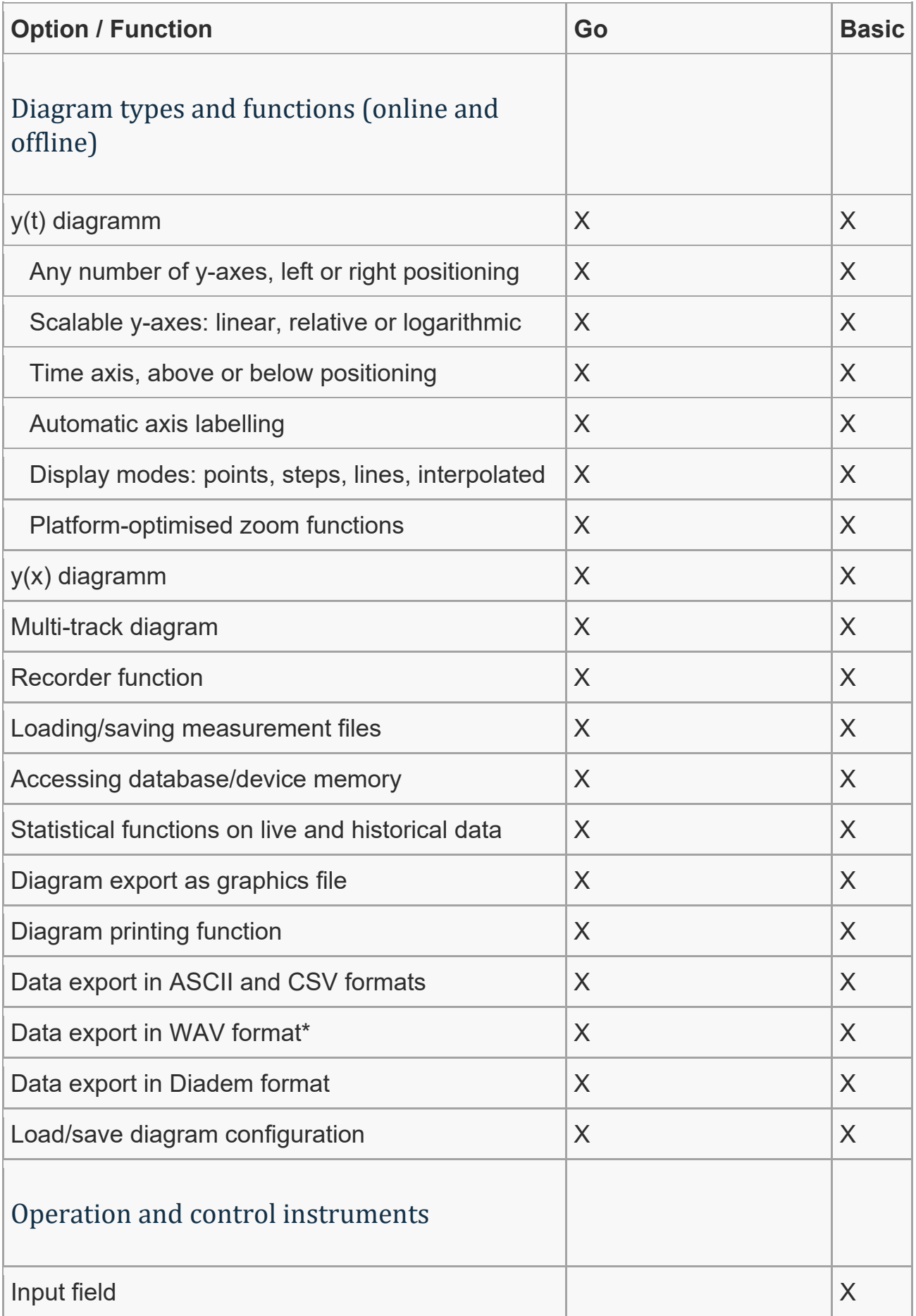

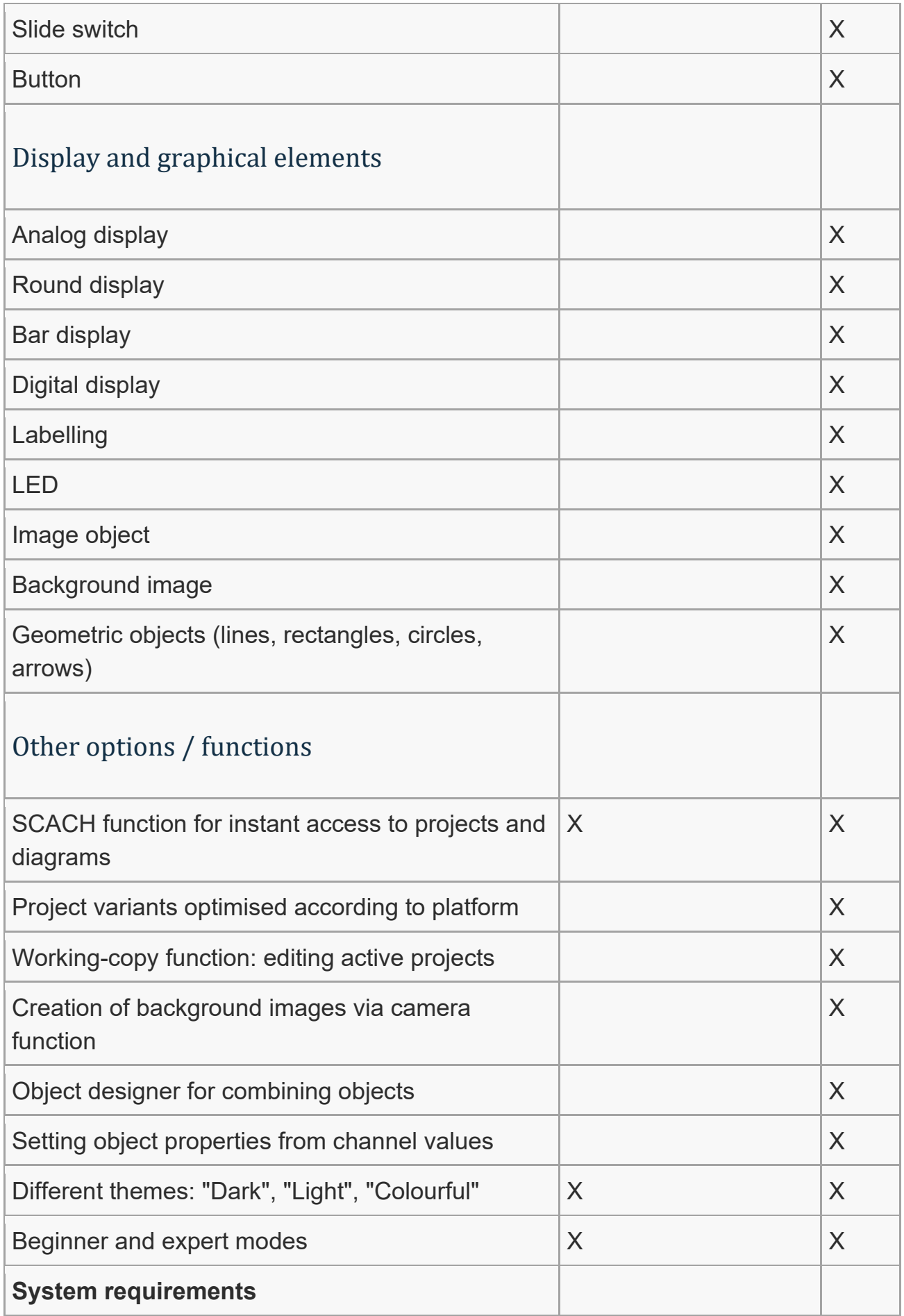

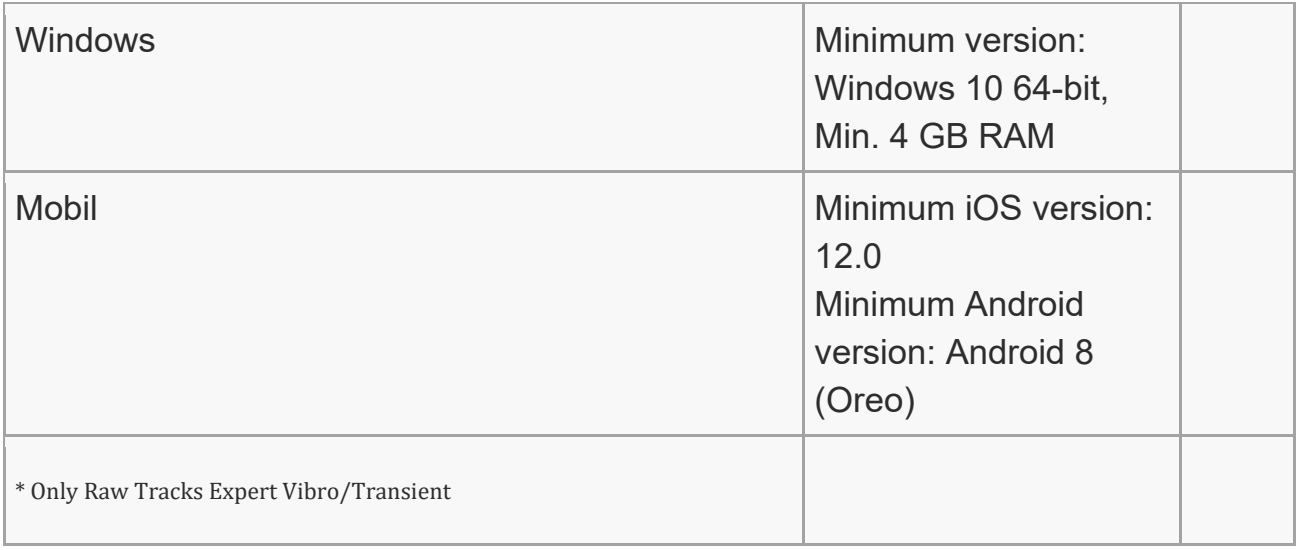

Registered: 29.06.2020